# GENCE TRISTANAI

CENTRE DE FORMATION E-BUSINESS MARKETING À PARIS - MARSEILLE - BORDEAUX - NORMANDIE ...

www.agence-tristanah.com

 $\omega$ tel 02.35.86.83.11 contact@tristanah.com

**L'Agence Tristanah** est un organisme de formation enregistré sous le numéro **23 76 04403 76** auprès du Préfet de la région de Haute-Normandie

Public concerné : Cette formation s'adresse aux demandeurs d'emplois et à toutes personnes qui envisagent de se positionner sur un métier nouveau et d'avenir.

### **Pré-requis**

Être utilisateur d'Internet et connaître les bases de l'environnement du web.

Niveau d'entrée : V ou IV Niveau de sortie : inchangé

### **Méthode de validation :** Appréciation au résultat

**Sanction :** Attestation de formation

### **Objectifs de cette formation :**

- Maîtriser les enjeux du Webmarketing. - Saisir les opportunités offertes par les réseaux sociaux.
- Comprendre le web 2.0 et l'utiliser.
- Optimiser un site internet et le référencer dans les premières positions d'un moteur de recherche. - Savoir animer un site internet vitrine ou une
- boutique e-commerce (community manager).
- Suivre et corriger une e-réputation.
- Maîtriser les campagnes e-mailing et les
- 
- newsletters entreprises. Mettre en place des campagnes Google Adwords. - Comprendre les statistiques de Google Analytics.

- Acquérir des connaissances à l'installation, la création et la gestion professionnelle d'une boutique E-commerce à l'aide d'un programme Open Source « Prestashop », et du CMS « Wordpres

- Connaître les principales fonctionnalités et acquisition des bases du maniement du logiciel Photoshop.

**Quels sont les bénéfices d'une telle formation ?** 

- Vous obtenez des compétences nouvelles et
- d'avenirs. - Vous progressez rapidement dans une nouvelle
- carrière professionnelle. - Vous maîtrisez la communication d'une entreprise par le web.

- Vous êtes en mesure d'assurer le développement économique d'une entreprise.

**Quels sont vos avantages à suivre ce cycle de formation ?** 

- Vous obtenez une qualification sérieuse pour un métier d'avenir.
- Vous validez vos connaissances grâce à nos ateliers pratiques.
- Vous êtes encadré par des experts.

### **Moyens pédagogiques :**

Nous fournissons à l'ensemble des participants les supports de présentation ainsi que l'ensemble des documents crées pour les études de cas.

Toutes nos formations nécessitent que le stagiaire apporte son propre ordinateur portable pour les  $2<sup>i</sup>$ et 3<sup>ème</sup> semaines.

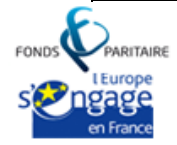

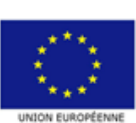

s.a.r.I Agence Tristanah - Capital de 9 984 € - code APE 8559A - RCS Dieppe : B 430 418 392 Siret : 430 418 392 00089 - Numéro de TVA intra-communautaire : FR 15430418392 siège social : 2 boulevard Faidherbe - 76260 ville d'EU (France) - Tél : 02.35.86.83.11 - Email : contact@tristanah.com Organisme de formation enregistré sous le numéro : 23 76 04403 76 auprès du Préfet de la région Haute-Normandie

# **PROGRAMME de la FORMATION « Devenir webmaster »**

# **Semaine 1** « le webmarketing »

- $\mathbf{d}_\mathrm{c}$ **Présentation des formateurs** (cv, compétences, expériences)
- **Conférence : « le e-commerce la crise ? Quelle crise ?**  4
- **Les chiffres du e-commerce et d'internet en France**  $\frac{1}{2}$

### **Le responsable webmarketing a**

Rôle, qualités et compétences requises Les missions du webmarketer Les différents métiers liés à la fonction Les outils indispensables Le web 2.0 Les flux rss La vidéo entreprise Le buzz marketing

### **Gestion de projet web**

Le cahier des charges Le nom de domaine L'hébergement<br>Les CMS *(Content Management System)* Le SEO *(référencement)*  Le plan Webmarketing

### **Les réseaux sociaux et l'animation**

Facebook - Twitter - Linkedin - Viadeo - Google+ Fonctionnement et intérêts professionnels de ces 5 réseaux Règles d'or du parfait rezo-teur. Augmenter un chiffre d'affaires à l'aide des réseaux sociaux Objectif 100 000 Fans (les méthodes des pros). Créer une campagne de publicité Facebook. Valoriser une communauté Facebook. Le community manager.

### **La e-réputation**

Impact de la e-réputation sur la vie privée et sur l'image de l'entreprise. Ce qu'il ne faut pas faire. Les outils pour contrôler sa e-réputation sur internet. Comment corriger sa e-réputation.

### **Le e-mailing et la newsletter entreprise**

Vocabulaire technique Cycle de vie d'un email Avantage et vérité du e-mailing Objectifs visés Opt-in / opt-out Statistiques du e-mailing Comment fidéliser vos prospects et clients par email ? Comment booster le taux d'ouvertures de vos e-mails ? Les tests d'optimisation de campagne email La gestion des N.P.A.I. La gestion des TVI 3 tots.<br>L'adresse IP dédiée de routage, est-elle souhaitable ? Les coûts de diffusion ou routage des emails Quel logiciel e-mailing utiliser ? Comment se créer une base de données d'adresses email ? Les logiciels extracteur d'adresses email Ce que dit la loi Le concept de newsletter, ses usages et ses évolutions Les newsletters marchandes - Les newsletters éditoriales - Les newsletters B to B Les coûts de création graphique et de réalisation des messages Création d'une maquette de newsletters

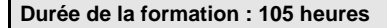

Sur trois semaines complètes, du lundi au vendredi Horaire de 9h à 12h et de 13h30 à 17h30

**Coût pédagogique :**

**Inter-entreprise (groupe) :** 2100 € HT par stagiaire Taux horaire : 20 € HT

### **Intervenants :**

### **Stéphan Watbled** Diplômé en communication.

Consultant E-business marketing. Expert en communication digitale et référencement web (SEO) depuis 1999.

**Auteur de** *« la e-communication : comprendre la communication digitale et réussir sur internet »* 

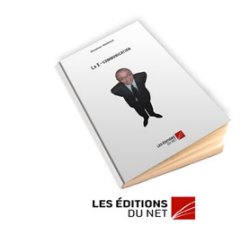

**François Moleslas** Master 2 en Management et Conseil. Domaines d'expertises : Webmaster spécialiste en gestion des CMS.

**Cécile Guedy** Formatrice référente en PAO Bachelor en arts appliqués option communication visuelle. MASTER en stratégie de marque. Sup de Pub paris. Domaines d'expertises : Photoshop - indesign communication visuelle, graphisme et stratégie de marque.

### **Rédacteur web**

 $\mathbf{a}$ 

Les bonnes pratiques. Ce qu'il faut faire et ne pas faire. Optimiser les textes pour le référencement (SEO). Etude du comportement des internautes face à un article web par rapport à un article « papier ». Astuces à utiliser pour accompagner le lecteur.

### **Le référencement web (SEO)**

- Intérêt d'un bon référencement Les sources possibles de trafic Quelques statistiques intéressantes Le triangle d'or et l'importance d'une bonne optimisation Le comportement des internautes sur votre site Le comportement des internautes sur Google Comment fonctionne Google (bien le comprendre pour mieux se référencer) L'importance des mots (nom de domaine, url, titre de page, texte …) Notoriété d'un site (PR) Le choix des mots clés Etudes de cas Les pièges du référencement Les astuces de professionnelles à connaitre Les réseaux sociaux et le référencement
- **Les outils du web 2.0 pour augmenter le CA et développer son activité** L'affiliation – la marque blanche – le drop shipping …
- **Conseils pour optimiser un site internet** et augmenter rapidement les ventes et/ou **ALC** prospects.
- $\mathbf{q}_i$ **Google Analytics** (présentation et fonctionnement)
- **Google Adwords** (présentation et fonctionnement) ă.
- **Réalisation d'un plan webmarketing**
- **Questions / Réponses et évaluation du stagiaire** 里

# **Semaine 2** « le graphiste »

### **FRIDAY** Photoshop Niveau 1

- Création de document : CMJN/RVB, pixels, formats web
- Découverte des outils
- Calques - Gestion de couleurs, modifications de colorimétrie
- Retouche légère : nettoyage de photos, enlèvement d'éléments gênants dans une image, gestion de la lumière et des
- couleurs, ... - Modes de sélection
- Détourages
- Transformations
- Filtres
- Fluidités
- Outil texte
- Création de bannières animées - Gestion du texte
- **Photoshop Niveau 2** 
	- Gestion des masques
	- Calques de réglages
	- Options de fusion - Tracés
	- Formes vectorielles
	- Retouche poussée
	- Communication visuelle
	- Gestion des scripts

**Apprentissage des codes de communication :** 

## **Objectifs :**

Vendre et argumenter son travail Aider une marque à se positionner Construire une identité claire et cohérente Véhiculer le bon message Donner le meilleur ton et la meilleure impression visuelle Donner un côté pro et expert à son travail technique

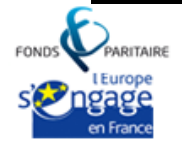

s.a.r.I Agence Tristanah - Capital de 9 984 € - code APE 8559A - RCS Dieppe : B 430 418 392 Siret : 430 418 392 00089 - Numéro de TVA intra-communautaire : FR 15430418392 siège social : 2 boulevard Faidherbe - 76260 ville d'EU (France) - Tél : 02.35.86.83.11 - Email : contact@tristanah.com Organisme de formation enregistré sous le numéro : 23 76 04403 76 auprès du Préfet de la région Haute-Normandie

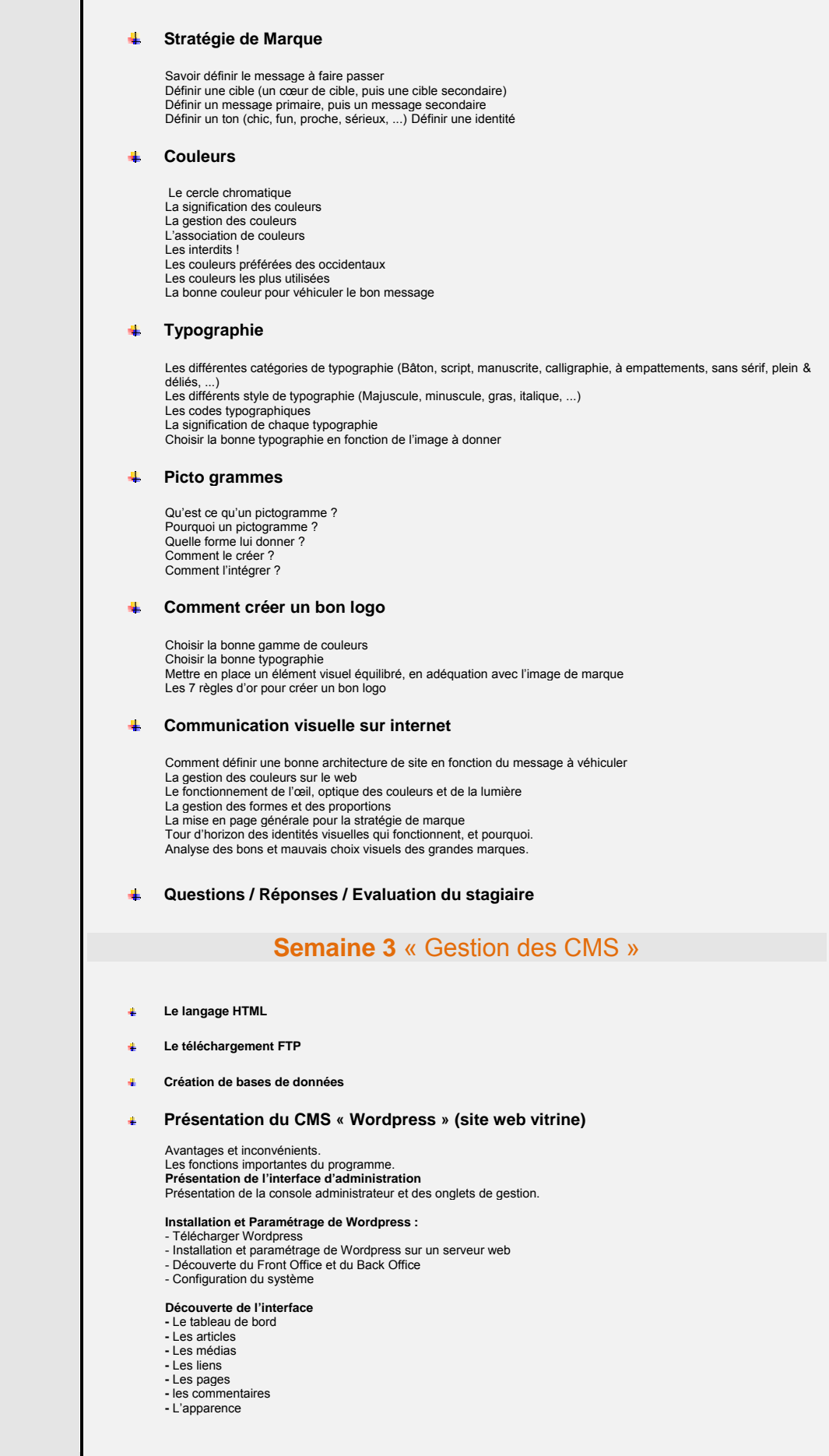

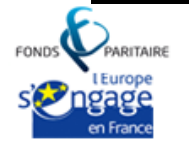

UNION FUROPÉENNE

s.a.r.l Agence Tristanah - Capital de 9 984 € - code APE 8559A - RCS Dieppe : B 430 418 392<br>Siret : 430 418 392 00089 - Numéro de TVA intra-communautaire : FR 15430418392<br>siège social : 2 boulevard Faidherbe - 76260 ville Organisme de formation enregistré sous le numéro : 23 76 04403 76 auprès du Préfet de la région Haute-Normandie

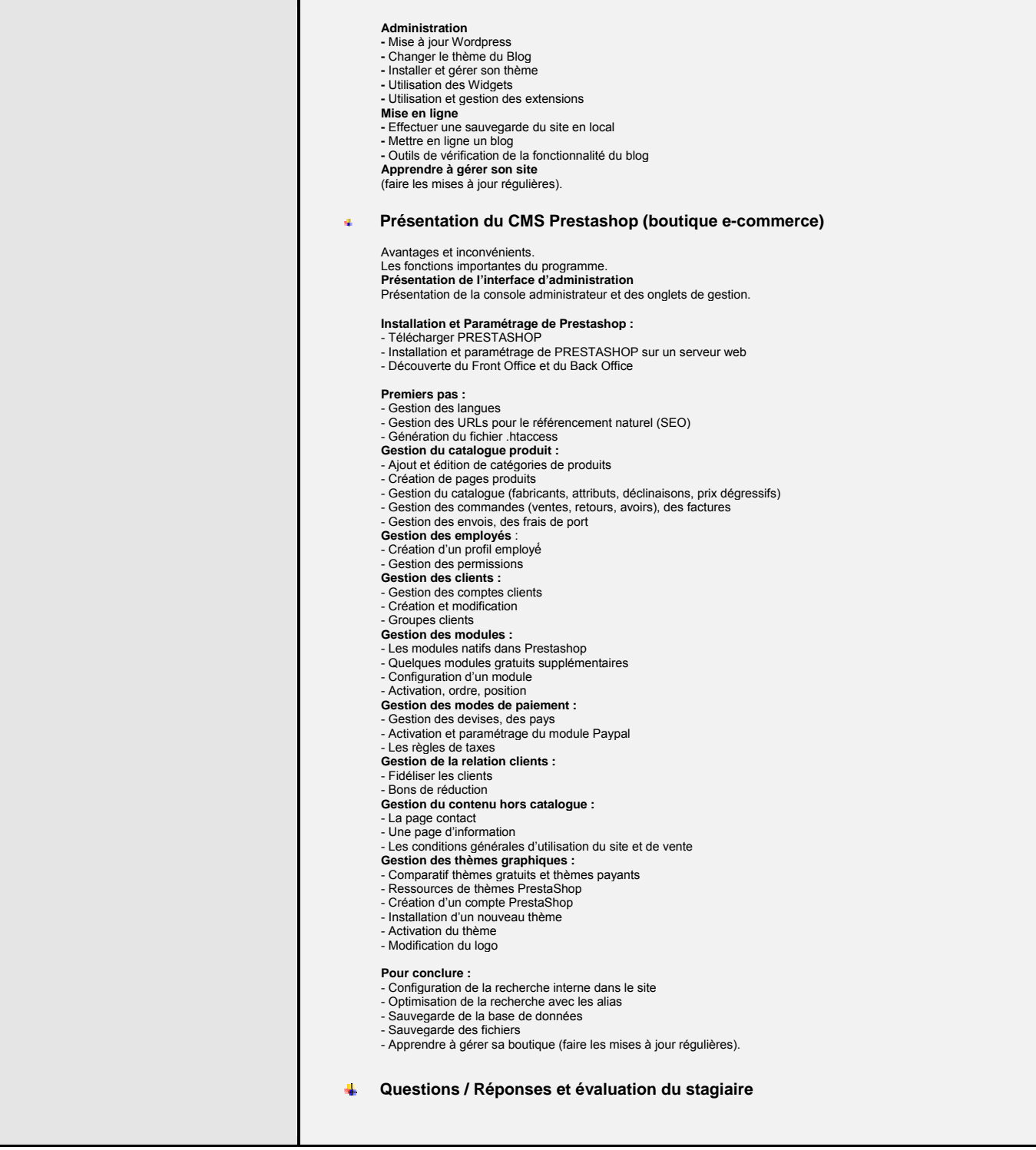

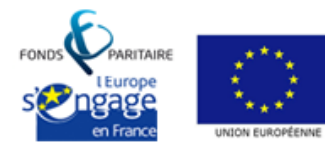